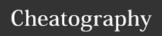

## RxSwift Operators Cheat Sheet by Li Donghua (Donghua Li) via cheatography.com/24671/cs/6169/

| Creating Observables |                                                             |
|----------------------|-------------------------------------------------------------|
| asObservable         | convert various objects into Observables                    |
| create               | create an Observable from scratch                           |
| deferred             | create an Observable for each subscription                  |
| from (array)         | convert an array into Observable                            |
| of                   |                                                             |
| empty                | emit no items; terminates normally                          |
| error                | emit no items; terminates with an error                     |
| never                | emit no items; does not terminate                           |
| interval             | emit a sequence of integers spaced by a given time interval |
| just                 | emit a particular item                                      |
| range                | emit a particular range of sequential integers              |
| repeatElemen<br>t    | emit a particular item multiple times                       |
| timer                | emit a particular item after a given delay                  |

| Combining Observables  |                                                                                                    |
|------------------------|----------------------------------------------------------------------------------------------------|
| merge                  | combine multiple Observables into one by merging their emissions                                                                                            |
| start<br>With          | emit a specified sequence of items before others from source                                                                                                |
| switch<br>Latest       | convert an Observable that emits Observables into a single<br>Observable that emits the items emitted by the most-recently-<br>emitted of those Observables |
| combi<br>neLat-<br>est | combine the latest item emitted by each Observable                                                                                                    |
| zip                    | combine the emissions of multiple Observables together                                                                                                    |

| Observable Utility Operators |                                                                           |
|------------------------------|---------------------------------------------------------------------------|
| delaySubscription            | shift the emissions forward in time by a particular amount                |
| do / doOnNext                | register an action to take upon Observable lifecycle events               |
| observeOn / observeSingleOn  | specify the Scheduler on which an observer will observe                   |
| subscribe                    | operate upon the emissions and notifications from an Observable           |
| subscribeOn                  | specify the Scheduler on which an Observable will operate                 |
| timeout                      | abort when no item emitted during a specified span of time                |
| using                        | create a disposable resource that has the same lifespan as the Observable |
| debug                        |                                                                           |
|                              |                                                                           |

| Connectable Observable Operators |                                                                  |
|----------------------------------|------------------------------------------------------------------|
| multicas                         | t                                                                |
| publish                          | convert an ordinary Observable into a connectable Observable     |
| refCou<br>nt                     | make a Connectable Observable behave like an ordinary Observable |
| replay                           | ensure that all observers see the same sequence of emitted items |
| shareReplay                      |                                                                  |

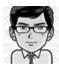

By Li Donghua (Donghua Li) cheatography.com/donghua-li/ lidonghua.com Published 24th November, 2015. Last updated 26th February, 2016. Page 1 of 2. Sponsored by **Readability-Score.com**Measure your website readability!
https://readability-score.com

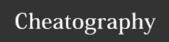

## RxSwift Operators Cheat Sheet by Li Donghua (Donghua Li) via cheatography.com/24671/cs/6169/

**Error Handling Operators** 

retry

retryWhen

| Transforming Observables |                                                                            |
|--------------------------|----------------------------------------------------------------------------|
| buffer                   | periodically gather items into bundles                                     |
| flatMap                  | transform the items into Observables and merge them into a single one      |
| flatMapF                 | irst                                                                       |
| flatMapL                 | atest                                                                      |
| map                      | transform the items by an Observablapplying a function to each item        |
| scan                     | apply a function to each item sequentially, and emit each successive value |
| window                   | periodically subdivide items into Observables                              |

| Filtering Observables    |                                                        |
|--------------------------|--------------------------------------------------------|
| debounce /<br>throttle   | filters out items rapidly followed by another item     |
| distinctUntilChang<br>ed | suppress duplicate items                               |
| elementAt                | emit only item n                                       |
| filter                   | emit only those items that pass a predicate test       |
| sample                   | emit the most recent items since the previous sampling |
| skip                     | suppress the first n items                             |
| take                     | emit only the first n items                            |
| takeLast                 | emit only the final n items                            |
| single                   | emit only the first item                               |

| Condition     | nal and Boolean Operators                                                 |
|---------------|---------------------------------------------------------------------------|
| amb           | emit all of the items from only the first to emit an item or notification |
| skipWhi<br>le | discard items until a specified condition becomes false                   |
| skipUnti<br>I | discard items until a second Observable emits an item                     |
| takeWhi<br>le | mirror items until a specified condition becomes false                    |
| takeUnti<br>I | discard any items after a second Observable emits an item or terminates   |

| Filtering Observables    |                                                        |
|--------------------------|--------------------------------------------------------|
| debounce /<br>throttle   | filters out items rapidly followed by another item     |
| distinctUntilChang<br>ed | suppress duplicate items                               |
| elementAt                | emit only item n                                       |
| filter                   | emit only those items that pass a predicate test       |
| sample                   | emit the most recent items since the previous sampling |
| skip                     | suppress the first n items                             |
| take                     | emit only the first n items                            |
| takeLast                 | emit only the final <i>n</i> items                     |
| single                   | emit only the first item                               |

| Mathematical and Aggregate Operators |                                                                           |
|--------------------------------------|---------------------------------------------------------------------------|
| concat                               | emit the emissions from two or more Observables without interleaving them |
| reduce /<br>aggregate                | apply a function to each item sequentially, and emit the final value      |
| toArray                              | convert an Observable into an array                                       |

recover from error by continuing the sequence without error

resubscribe to source when error

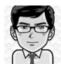

By Li Donghua (Donghua Li) cheatography.com/donghua-li/ lidonghua.com

Published 24th November, 2015. Last updated 26th February, 2016. Page 2 of 2.

Sponsored by Readability-Score.com Measure your website readability! https://readability-score.com